## **3D展厅虚拟商城软件源码开发**

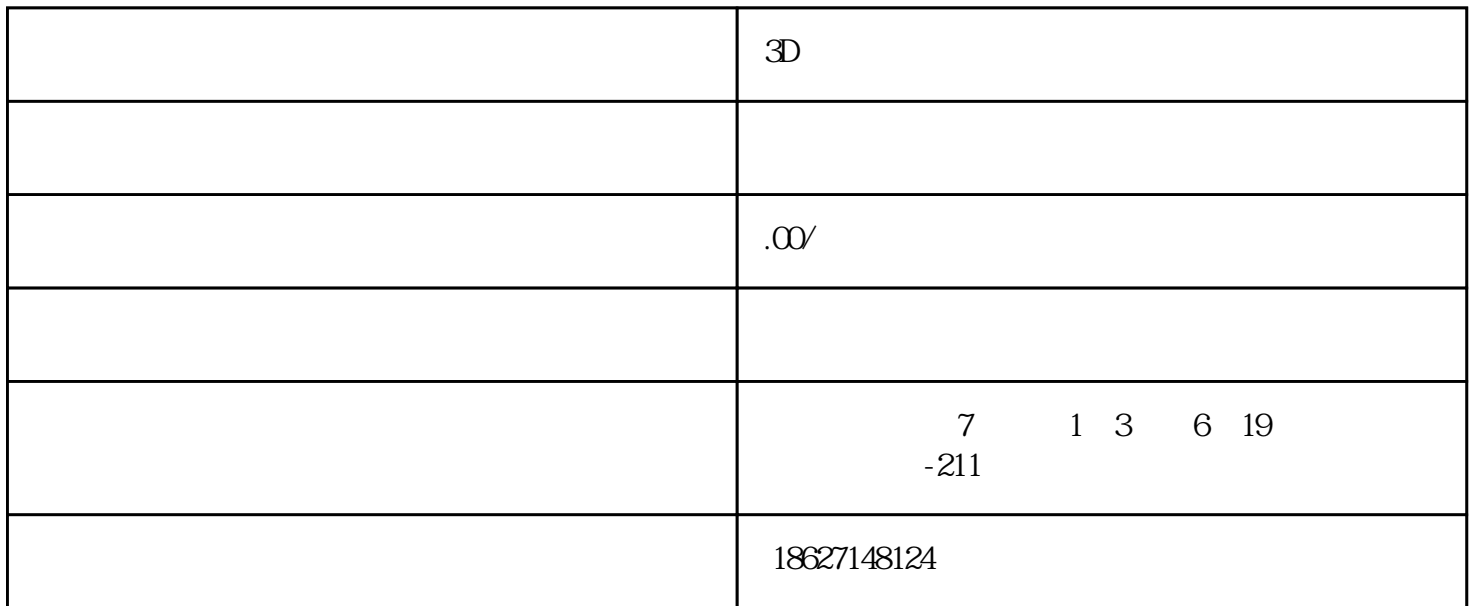

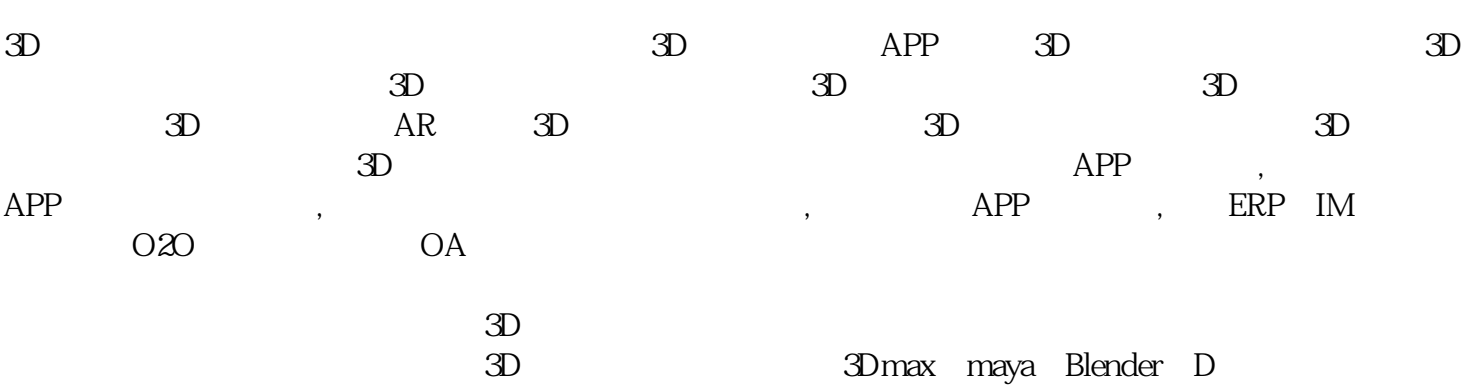

 $3D$ 

 $\mathfrak{D}$ 

合作客户范围涉及:上市公司、关单位、中小企业、微商个人等多个行业领域 心悦科技是武汉一家专业的  $\begin{tabular}{cccccccccc} + & & \multicolumn{3}{c}{} & \multicolumn{3}{c}{} & \multicolumn{3}{c}$ , the contraction of the contraction of the contraction  $\mathbb{A}\mathrm{PP}$ and a particle of the APP (APP),  $\overline{APP}$  and  $\overline{APP}$  app (APP),  $\overline{APP}$  $\begin{minipage}{0.9\linewidth} \textbf{APP} \hspace{1.2cm} \begin{minipage}{0.9\linewidth} \textbf{APP} \hspace{1.2cm} \begin{minipage}{0.9\linewidth} \textbf{APP} \hspace{1.2cm} \end{minipage} \begin{minipage}{0.9\linewidth} \textbf{APP} \hspace{1.2cm} \begin{minipage}{0.9\linewidth} \textbf{APP} \hspace{1.2cm} \begin{minipage}{0.9\linewidth} \textbf{APP} \hspace{1.2cm} \end{minipage} \begin{minipage}{0.9\linewidth} \begin{minipage}{0.9\linewidth} \textbf{APP} \hspace{1.$ 2017 12 App